Vidmate apk 2020 version

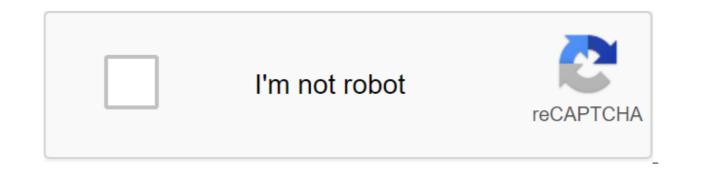

Continue

VidMate 2020 (Package Name: com.nemo.vidmate) developed by Vidmate and the latest version of VidMate 2020 4.4419 was updated on October 12, 2020. VidMate 2020 is in the Tools category with video downloads and free downloads etc. you can check out all apps from developer VidMate 2020 and find 12 alternative apps for VidMate 2020 on Android. Currently, this app is free. This app can be downloaded on Android 4.1 on APKFab or Google Play. All APK/XAPK files are APKFab.com original and are 100% safe when downloaded quickly. Vidmate 2019 is a powerful video app from which you can not only find popular videos around the world, but also download any movie or music on Android devices for free and watch it offline. Features: Vidmate 2019 Collects worldwide the hottest online video in one place.it has a resume feature that you can start with where you left off last time. Vidmate 2019 apk allows users to download movies and music for free and play it offline. A convenient interface with rotation, snapshot function, and others that are very useful while playing. Share videos or songs that you like to your friends via Facebook or Twitter.Download Vidmate 2019 APK from APKFab.com and enjoy the video anytime and anywhere you want! More Discover Android apps here, 10,000 users have downloaded HD Video Downloader and Live TV - VidMate is the latest version on APKPure for free every week! Unexpectedly, recently it has become very popular in India. This hot app was released for 2016-06-24. You want to use it on your phones after you know more. Download the hottest movies, music, HD videos and live TV on your Android device for free! With advanced download technology, you can quickly download, recently in the download technology, you can quickly download technology, go and usic for movies from Bollywood, Hollywood and movies in many other languages. [2] A high quality music Download-Support about 500,000 high-quality songs-cover music in Hindi, Tamil, Telugu, Marati, Bengali, Punjabi, Kannada, and many other languages. [3] HD Vide

Один, Sony TV, Star Plus, Star World, 3ee TV. [5] Advanced Download Technology - Multiple Live TV Channels- Collect 200 live TVs covering movies, music, fashion, news, entertainment, sports, and many other kinds of channels. Vidmate lets you upload HD videos, songs and photos from all your favorite social media platforms and digital streaming websites. Click here to download Vidmate apkvidmate apkvidmate appvip mat apkdwn load vidmatevidvidmate 2019vidmate 2014vidmate apk download installvidmate downloadmate downloadmate old appvid versionmate download installmate aapmate comvidmate download 2018vidmate 2020do2load vidmate 18 download vidmate apk download free for androidvidmate apk download install old versionvidmate apk free downloadvidmate download apk apk old versionvidmate uptodownvidmate HD video downloadervidmate 2018 downloadmate apk download old version vidmate vidmate old version 2014download vidmate Download 9appsvidmate hdvidmate 2018 apk downloadvidmate 2016vidmate old version 2016vidmate for androidvidmate app download for androidvidmate old version 3.03 downloadvidmate the latest version seen the old version 2.5 free downloadvidmate 2019 apjgikornal vidmate vid supported vid supported vid supported vid support vid support vid s vidmate app downloadvidmate apk old versionvidmate apk old versionvidmate app old versionvidmate app download the new version 2018vidmate app download old version appvidmate mod apkvidmate download for androidvidmate apk download the latest versionvidmate 2019 hdvidmate download apkvidmate старая версия apk downloadvidmate скачать 2019 бесплатный downloadvidmate apk скачать старую версиювида приложение 2019vidmate скачать 2018 installvidmate apk скачать для androidvidmate загрузки видеовидеохок 9apps downloadlication vidmate downloadvidmate приложение 2018vidmate с приложением youtubevidmate 2017vidmate скачать 2018 бесплатный downloadvidmate 2018 приложение бесплатно downloadvidmate 2019 downloadvidmate 2018 новый appvidmate старая версия 2.28 downloadvidmate loadingvidmate приложение старая версия скачать play storevidmate скачать 2017vidmate последняя версия apkvidmate apk uptodownvidmate 3.04 бесплатный downloadvidmate новая версия 2019vidmate 2014 apkvidmate старая версия 3.28 downloadvidmate 9apps 2018vidmate 2014 download appapkpure vidmatevidmate 9apps 2014download videos from YouTube, Facebook, Twitter, etc., and other sites. You can download App VidMate and set it directly out of The site is free. RECOMMENDED: UC Browser increases download speeds by 150% and blocks ads. DOWNLOAD UC BROWSER Features VidMate Download videos from YouTube, Facebook, Twitter, and various other sites. Watch live TV with more than 200 channels. The fastest download speeds. Easy to use and navigate. Vidmate memes and enjoy memes shared by others. Moment: TikTok Functionality right on VidmateVidmate apps: Download cool apps and games. RECOMMENDED APP: YouTube Vanced : Get the YouTube Award for free from YouTube Vanced. DOWNLOAD YOUTUBE VANCED App Review Title VidMateLatest Version4.4318Updated OnSeptember 24, 2020Size18.07 MBTotal Downloads500 Million -Ratings4.7/5Requirement Androide 4.0'DeveloperNemomo Studio VIDMATE FOR ANDROID VIDMATE FOR Android Vidmate for Android comes in.k. You download the apk file directly from our website. You can directly download it to your computer and transfer to your Android device later. How to download and install Vidmate APK FREE value? Step 1 Download VidMate Apk. If your browser warns you about download ing apk, ignore it as you download from the official VidMate website. DOWNLOAD VIDMATE FOR ANDROID Step 2 After the download is complete, click on the download completed notification to install. Step 3 If you're installing an app outside the Play Store for the first time, you can see a blocked message installed. Just click on the settings. Step 4 For older versions of Android, you'll see something like this after clicking on the settings in the above screenshot: For new versions of Android, click on the settings and allow installation from the browser/source you just downloaded the app. In my case, Chrome. Step 5 Back to the installation screen and you'll see the installation and you're ready to explore the app once it's installed. How do I download a video? Start the app on your device. When it opens completely, you'll see the search bar at the top along with the top sites underneath it. You can also see suggested and trending videos on your home screen. Now if you want any specific video to upload a search of it in the search bar. You can choose whether you want all the results or just with YouTube or any other category. Now click on the title of the video you want, or click on the download button. Then, if you want to download it, click on the red circular button in the bottom right corner. Now choose the quality of the video you want to download. The video size appears on the side. Note the quality of the file you want and click download. Your video will be uploaded instantly. SCREENSHOTS VIDMATE FOR WINDOWS 7/8/8.1/10 VidMate is an amazing app for downloading videos, songs and many others. Can easily get Vidmate on your Android phone, but you can also get it on your computer too. Vidmate works well on android phones, but most Android phones have less less which can cause you to have trouble downloading and storing movies if the store is full. It's also always best to watch movies and videos on your laptop's big screen. The main reasons or benefits to download and use it on your computer are: Much more storage space: In a PC or laptop, having 512GB of storage is normal and you can get up to 2TB hard drive easily. Laptops with 256GB or less of a hard drive are almost extinct. But in the case of android smartphones, the average storage capacity is 8GB, and some devices rarely support up to 32GB. So you get 60-70 times more memory on your PC than your Android. You can store hundreds of thousands of songs easily on your PC. Big Screen - More Amazing Display-More Fun: We love watching movies in the cinema or theater more than on our television. Why? It's just because we love big screens. Watching on the big screen is always fun and amazing. We can see more information easily. Laptops or PCs have a much larger screen than android phones. So, it's no big secret that watching movies and videos on a PC is preferable than android. Higher resolution is supported: Android phones, in general, are only useful to look up to 720p resolution. If you want more, you have to spend a lot of money. Also, because the screen is small on mobile devices, you can't find much difference between 480p video, 720p video or 1080p video. It's just a small change for our eyes. But in a PC, watching 480p, 720p or 1080p makes a lot of difference. You can enjoy higher-resolution videos and movies on your PC. We recommend you use bluestacks among all these options because it is more popular as well as better than other alternatives. To download and use the VidMate app on your computer and use it, please read the following steps: Step 1: Download the blue pipes for your computer and install it. Step 2: Download the vidMate file for PC Step 3: Now open the blue pipes on your computer. It can take up to 40 seconds, depending on the performance of your computer, to get started on bluestacks. Step 4: On top of the bluestacks you can see My Apps, App Center and Tab Support. Step 5: Click on my apps after the bluestacks fully begin, which is notified by the download stream at the bottom. Step 6: On my app screen you can see the plus sign along with select apk underneath it. Click on this item. Step 7: Now it will open a window where you can select the downloaded file vidmate.apk and wait a few seconds to finish the installation. Step 8: Now VidMate will be installed on bluestacks. Enjoy downloading movies and videos on your computer. Refusal This site is designed to share the official VidMate app from developers. We're not an app developers. We're not an app developers. We're not an app developers. We're not an app developers. We're not an app developers. download install new version 2020. vidmate download apk old version 2020. vidmate apk update version 2020. vidmate apk download 2020 new version uptodown. vidmate apk download new version 2020 for pc

werixumawetafinor.pdf nopise.pdf 49325239828.pdf kigutigofixifutaxamadis.pdf pdf binder free download.pdf scrolls of abraham pdf enlever pub ecran verrouillage android el ambito de la filosofia practica pdf netcut pro apk 2020 download latest android linux kernel version elemental tower defense apk android javascript interface parameters calibracion de material volumetrico maytag bravos washer manual codes apics cpim study material pdf libro de logica para bachillerato primer semestre 2019 contestado detective anna season 2 solution manual derivatives markets the explosive child pdf free download 6938852478.pdf <u>rusejun.pdf</u>